# **Diseño de un vehículo Diseño de un vehículo autoguiado controlado autoguiado controlado mediante un ordenador mediante un ordenador personal personal**

Este artículo describe el vehículo autoguiado (AGV), realizado en el laboratorio del Instituto de Investigación Tecnológica de la Universidad Pontificia de Comillas. Este vehículo se ha realizado con el objetivo de minimizar costes y tener una alta flexibilidad a la hora de incorporar nuevos componentes. Se explicarán los sensores, actuadores, alimentación y las comunicaciones entre las diferentes partes del AGV.

## **Álvaro Sánchez Miralles**

**Ingeniero del ICAI especialidad electrónica. Pertenece al departamento de Sistemas Inteligentes del Instituto de Investigación Tecnológica de la UPCO. Áreas de trabajo: Robótica móvil, Comunicaciones y Control wireless, Sistemas de Diagnóstico y Modelado de sistemas no lineales. (Promoción 1998)**

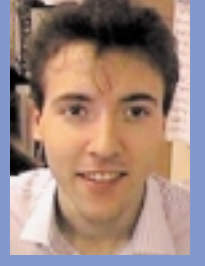

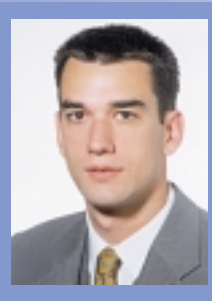

#### **Gonzalo Alonso de Ozalla Borras**

**Ingeniero del ICAI especialidad electrónica. Pertenece al departamento de preventa de servicios profesionales de Lucent Technologies. Áreas de trabajo: Robótica móvil, valoraciones económicas de servicios profesionales. (Promoción 2000)**

## Introducción

Los vehículos autoguiados (AGV's) juegan un papel importante en el desarrollo tecnológico de los seres humanos, lo que ha suscitado la atención de muchos investigadores. Los AGV's se han creado con el objetivo de facilitar al ser humano un conjunto de tareas difíciles de llevar a cabo, monótonas o aquellas que conllevan un riesgo humano.

Son innumerables los proyectos desarrollados en este campo, y también lo es la profundidad con que se han abordado [1][2]. Desde los concursos universitarios en que se utiliza una economía de medios y un ingenio sorprendentes, hasta los complicados vehículos espaciales capaces de recorrer y examinar la superficie de otros planetas.

Los primeros utilizan piezas sobrantes de objetos caseros, juegos de construcciones y miniaturas desguazadas como soporte físico. Para analizar el entorno utilizan los sensores de infrarrojos más simples, capaces de distinguir negro sobre blanco, a fin de poder seguir líneas trazadas en el piso y el control se apoya en un limitado microcontrolador que es programado en ensamblador. Los algoritmos suelen ser sencillos dada la escasez de recursos. Todo esto supone una forma relativamente sencilla y, sobre todo, económica para familiarizarse con la llamada "Mecatrónica". Algunos de estos robots: K-Robot Family [3], PIC Robot [4]…

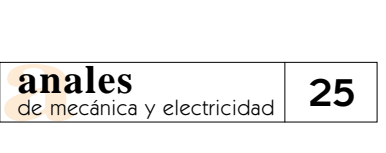

A medida que crece la inversión económica las posibilidades se multiplican y se puede comenzar a incluir elementos que aumenten la autonomía del vehículo: se añaden recursos de control (microprocesadores, memoria RAM y algoritmos más elaborados) que permiten protocolos de comunicación mucho más complejos y, por tanto, sensores graduados de ultrasonidos, infrarrojos o láser que realizan un análisis más detallado del entorno [5]. A este nivel empieza a considerarse el hecho de que el vehículo aprenda, y no sólo examine qué hay a su alrededor, sino que retenga una información que puede ser útil en el futuro. Todo este desarrollo implica no sólo un aumento del potencial económico necesario, sino también un aumento de volumen; se empieza a requerir un mayor estudio de las condiciones mecánicas del vehículo: la capacidad de los motores y la etapa de potencia que permite su control, empiezan a adquirir mucha importancia. Algunos de los robots más famosos son los Nomad (Nomadic Technologies Inc) [6] y los AGV's de IS Robotics [7]

El grado de operatividad y complejidad puede ser tan grande como se quiera, pueden utilizarse complicados sensores [8][9] y procesadores de gran potencia para reconocer objetos, cartografiar el entorno, regular los movimientos con precisión milimétrica o añadir cualquier otra funcionalidad al vehículo.

Buscando un punto intermedio entre la simplicidad y la complejidad se ha desarrollado un prototipo de AGV en el Instituto de Investigación Tecnológica de la Universidad Pontificia de Comillas. También se ha desarrollado un simulador para el mismo [10]. A continuación se ofrece una descripción del vehículo.

## Descripción del vehículo autoguiado

El AGV desarrollado es un prototipo en continua renovación que utiliza componentes muy económicos. En la Figura 1 se muestra una foto y un esquema global del mismo.

El AGV consta de tres planchas circulares de madera de unos 30 centímetros de diámetro, sostenida una sobre la otra por medio de cuatro pernos con sus correspondientes tuercas.

La primera altura se ocupará de la tracción y la alimentación, la segunda de recoger información del entorno y la tercera de procesar las tareas de control y dar las órdenes pertinentes para el correcto funcionamiento del vehículo.

En este montaje no hay que olvidar las múltiples conexiones existentes entre los distintos dispositivos del vehículo. Se realizan a través de cables que, cuando tienen que atravesar algún nivel, lo hacen por las ranuras longitudinales dispuestas en la parte central de las alturas intermedia y superior.

El esquema de conexiones que debe llevarse a cabo se muestra en la Figura 2.

A continuación se explica más en detalle cada una de estas partes.

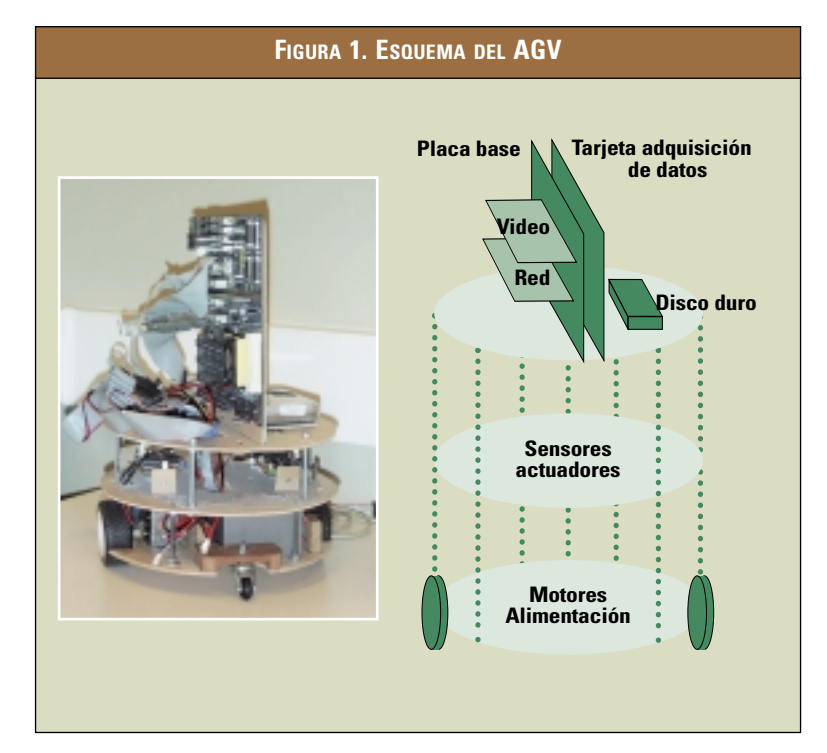

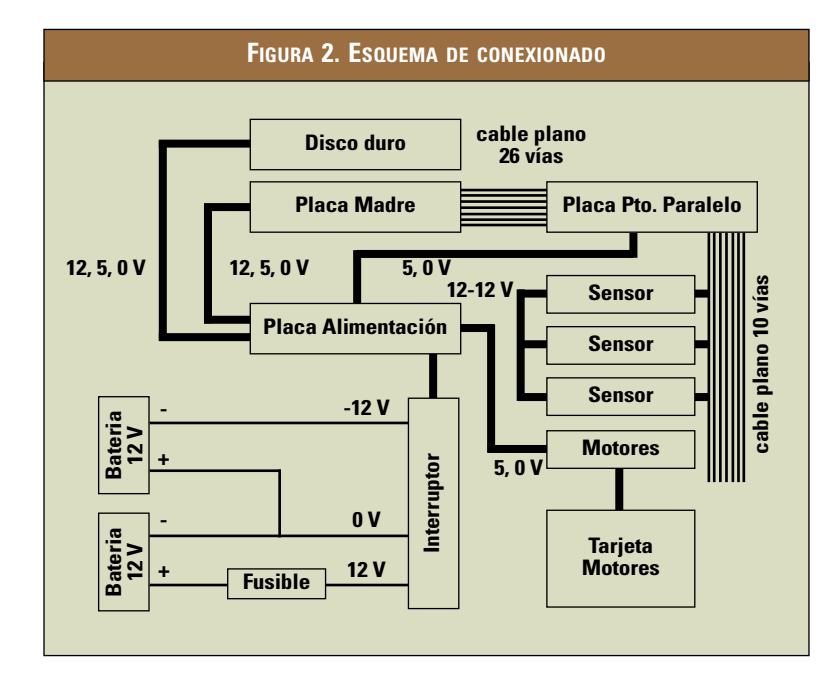

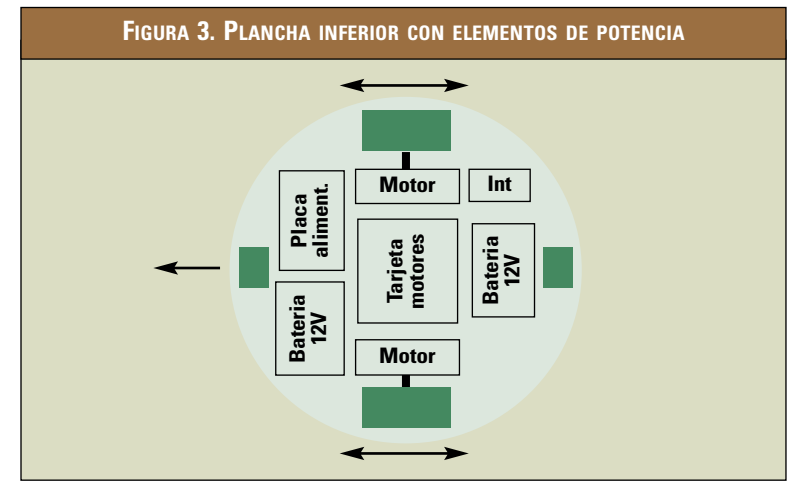

## Primera altura

Sobre la plancha inferior (Figura 3) se encuentran dos motores de corriente continua (de giro reversible), de manera que sus ejes describen una línea diametral, la placa de actuación de los motores, que se encarga de controlar el sentido de giro o la parada de los mismos y las baterías que aportan energía a todo el vehículo. Hay dos ruedas con cubierta de goma acopladas a los ejes de los motores, además de dos pequeñas ruedas de apoyo en los extremos del diámetro perpendicular al descrito por los ejes de los motores.

## **Alimentación**

La alimentación se basa en dos baterías de 12V-4 AH puestas en serie y una fuente conmutada [11] para estabilizar la tensión. Esto proporciona al vehículo una autonomía de aproximadamente 1 hora.

La fuente conmutada se desarrolló utilizando como elemento básico el regulador de tensión de Motorola MC34167T. El montaje de la fuente conmutada se muestra en la Figura 4.

## **Control de motores**

El control de motores es muy básico y se realiza a través de una placa que permite arrancar y parar cada motor. Estas ordenes se codifican en cuatro bits, dos para cada motor de la siguiente manera:

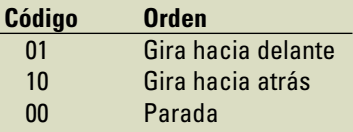

De este modo y debido a la forma que tiene el AGV, puede girar sobre sí mismo si los motores giran en sentidos diferentes.

La placa de control de los motores está preparada para admitir un control PWM (modulación por ancho de pulso) para regular la velocidad de cada motor, pero en un principio no se ha introducido.

## Segunda altura

Sobre la plancha media (Figura 5) se ubican tres sensores de ultrasonidos (muy económicos), con sus correspondientes placas de control, capaces de detectar objetos relativamente

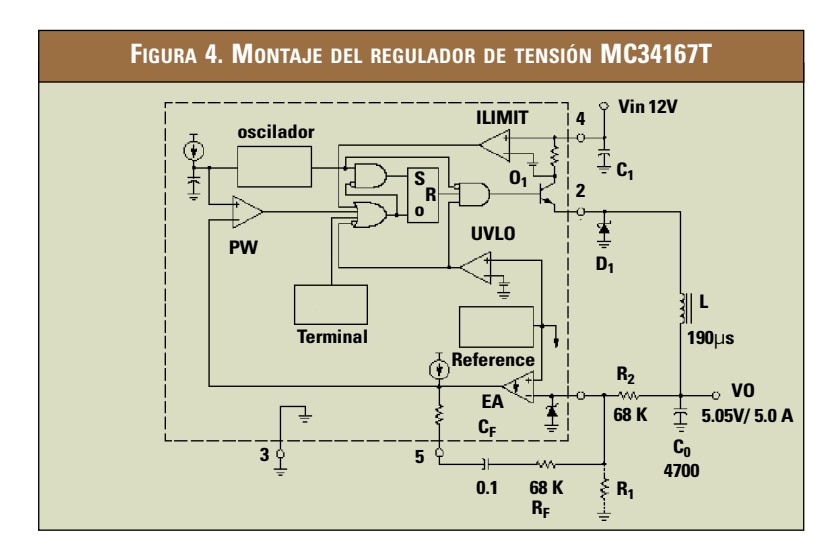

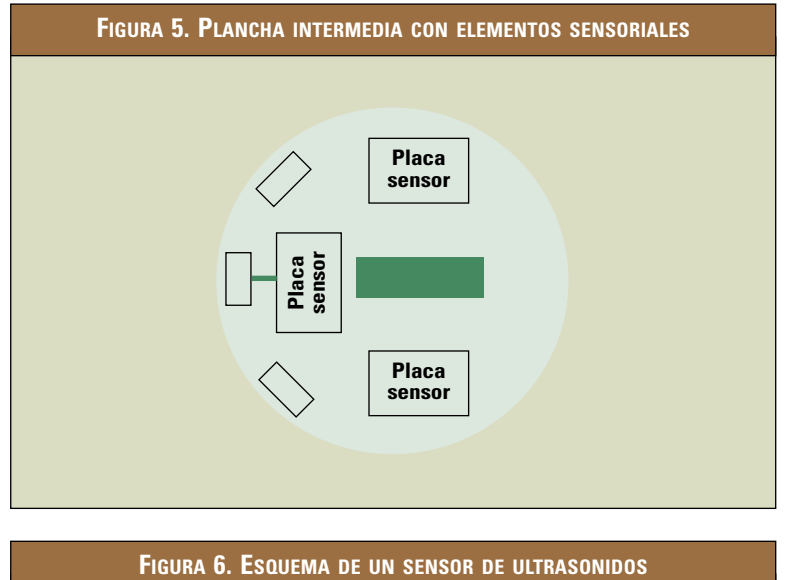

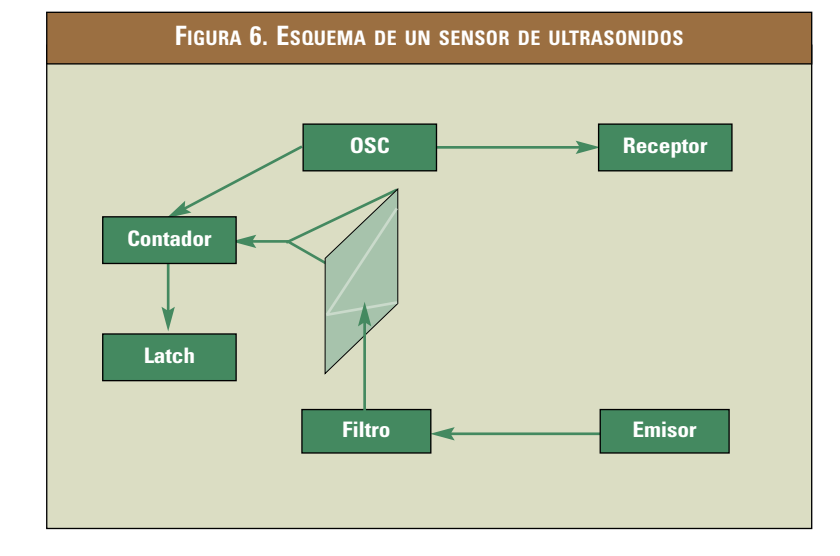

cercanos y comunicar la distancia del AGV respecto a éstos mediante una conexión de ocho bits en paralelo. Todos los sensores siguen una línea de acción radial respecto al vehículo. Se disponen de manera que el vehículo tuviese un sensor en la parte frontal (de avance) y cada uno de los otros a unos 45° del primero.

#### **Sensores de ultrasonidos**

Los sensores de ultrasonidos se han diseñado con el objetivo de que sean económicos y cumplan con suficiencia sus funciones. Estos sensores, basándose en ondas de presión a una frecuencia superior a la audible (40kHz), son capaces de determinar a qué distancia se encuentra el objeto más cercano dentro de su radio de acción. El método que utilizan para ello es medir el tiempo que tarda una onda de presión desde que se emite hasta que se recibe, denominado tiempo de vuelo de la señal. Sabiendo este tiempo y que la velocidad del sonido en el aire es de 340m/s, se puede deducir cuál es la distancia a la que se encuentra un objeto.

Un esquema funcional del sensor se muestra en la Figura 6. Un tren de pulsos provenientes de un oscilador empieza a excitar al emisor de ultrasonidos, después de pasar por un amplificador. En ese momento se pone en marcha un contador de tiempo. Al excitar al emisor, éste genera unas ondas de presión que se propagan por el aire. En caso de que estas ondas choquen con un objeto, el receptor

recibirá el eco. Este eco se amplifica y se filtra para posteriormente ser introducido en un detector de señal que para el contador. El valor del contador en ese momento es proporcional a la distancia a la que se encuentra el objeto.

De esta manera se tiene la medida de la distancia codificada en 8 bits y almacenada en un registro de memoria.

## Tercera superior

En la altura superior (Figura 7) se sitúan los elementos capaces de procesar las tareas de control del vehículo (placa madre y disco duro), además de una placa de adquisición de datos conectada al puerto paralelo. El hecho de que ocupen este nivel se basa en su tamaño (la placa madre se apoya sobre una de sus aristas) y en que deben ser de fácil accesibilidad para conectar teclado, monitor y otra fuente de alimentación externa cuando se quiera reprogramar el algoritmo de control o introducir nuevo software sin descargar las baterías del vehículo.

#### **Dispositivos de PC**

Se decidió introducir un microprocesador para el vehículo y se pensó que su potencia y posibilidades podrían ser mejor aprovechadas si se rodease de una serie de elementos capaces de hacerlo interaccionar tanto con el vehículo como con el entorno.

Se ha estimado que los componentes pertenecientes a un PC no resultan caros (si no se buscan elementos muy novedosos) y por el contrario sí muy accesibles. Además ofrecen grandes posibilidades de operación y ampliación.

Pensando en una configuración básica de PC se consiguieron los siguientes elementos:

• Un microprocesador tipo Intel Pentium que trabaja a una frecuencia de 120 Megahertzios, lo que supone una potente herramienta de cálculo y procesado de datos.

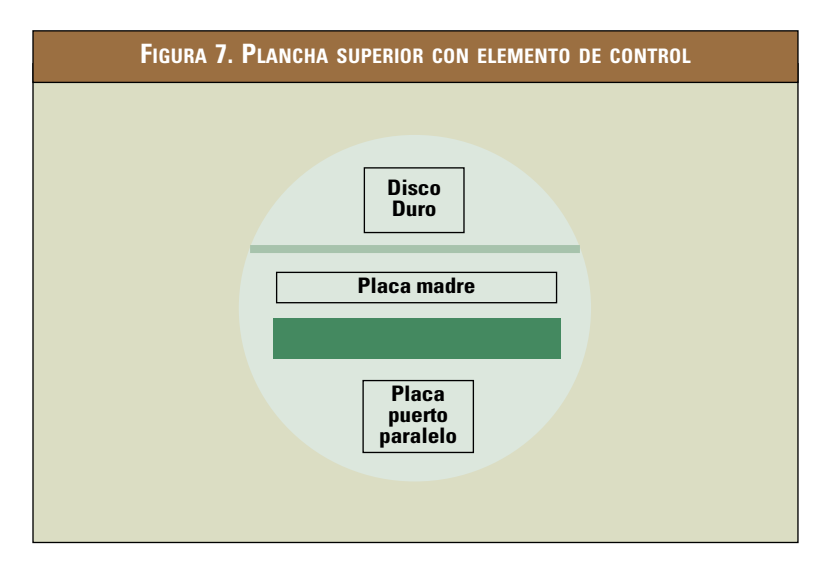

- Una placa madre de PC de tipo ATX con comunicación por puerto paralelo, entrada de teclado, zócalos para agregar memoria RAM, conector de bus IDE, empleado para conectar discos duros y de tipo *floppy*, y varias ranuras o *slots* ISA disponibles para agregar tarjetas de vídeo, sonido, red, etc…
- Una serie de tarjetas de memoria RAM hasta completar un total de 24 Megabytes, más que suficiente para el correcto funcionamiento de un sistema bastante complejo. Sin duda es excesiva para realizar un control de movimiento simple, pero no lo es tanto teniendo en cuenta que pueden ampliarse las capacidades del vehículo con radio-control, videocámaras, algoritmos complejos…
- Un disco duro de 1,2 Gigabytes de capacidad, que servirá para almacenar los programas del vehículo y que, de momento, también excede por mucho las necesidades reales del control que se intenta llevar a cabo.

Como elementos accesorios al PC que se montará en el AGV se cuenta con una fuente de alimentación, que proporcionará la energía necesaria cuando se quieran realizar acciones con el vehículo detenido a fin de no consumir energía de las baterías que se añadan, y una tarjeta de vídeo VGA con su correspondiente monitor (15').

### **Puerto paralelo**

Este elemento de la placa madre, en la que se insertará el microprocesador, será el empleado

#### DISEÑO DE UN VEHÍCULO AUTOGUIADO CONTROLADO MEDIANTE UN ORDENADOR PERSONAL

para llevar a cabo las conexiones con los componentes externos al PC. Es de vital importancia conocer con detalle sus características y posibilidades.

El puerto paralelo [12] cuenta con 25 pines capaces de suministrar señales de 0 voltios o 5 voltios (0 ó 1 lógicos). De ellos, 8 están conectados a la tierra del equipo (0V). El resto se asocian a registros del mismo.

Otros 8 pines corresponden al registro de datos (*data register*) asociado a la dirección de memoria 0x378 (0x indica que el número es hexadecimal) y admiten tanto lectura como escritura de datos.

El registro de control (*control register*) esta ligado a la dirección 0x37A y consta de 8 bits de los cuales 4 se identifican con pines de tipo escritura del puerto paralelo. El sexto bit de este registro (C5), que es manejado por software y no corresponde a ningún pin, permite cambiar el estado de los pines del registro de datos y elegir si se quiere que sean de tipo 'escritura' o 'lectura'.

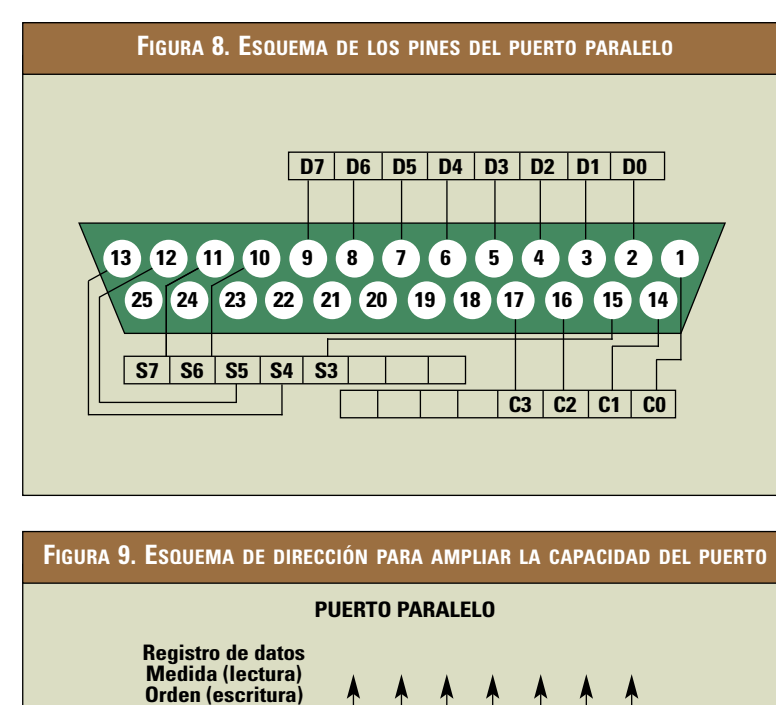

Por último, el registro de estado (*status register*), de dirección 0x37C, consta de otros 8 bits de los que cinco se corresponden con pines de tipo lectura del puerto paralelo.

A continuación se muestra un gráfico con una descripción esquemática de la distribución de los pines y bits del puerto paralelo junto con los registros citados. (Figura 8)

El puerto paralelo será el medio de comunicación físico del PC con el vehículo autoguiado. Se conectará a una tarjeta que está en contacto con tres sensores y con la placa de actuación de los motores. Cada sensor proporciona una medida de distancia codificada en 8 bits cada 25 milisegundos (40 Hertzios). La tarjeta de los motores esta pensada para recibir cuatro señales, 2 por cada motor, que codifican tres movimientos principales: avance, retroceso y parada. Los giros pueden conseguirse combinando el retroceso de un motor con el avance de otro.

Dado que sólo se dispone de 8 bits versátiles para entrada y salida se dispuso una peculiar forma de acceso a los elementos externos al PC.

Los datos siempre serán recogidos o enviados a través del registro de datos. Sólo es posible acceder a un elemento externo, ya sea uno de los sensores o la placa de los motores, a la vez. Para acceder a uno de los periféricos es necesario indicar su dirección a través de los pines del puerto paralelo correspondien-

**00 00 Vacío 00 01 Sensor 1 00 10 Sensor 2 00 11 Sensor 3 01 00 Motores**

**Registro de Control Delección del elemento (escritura)**

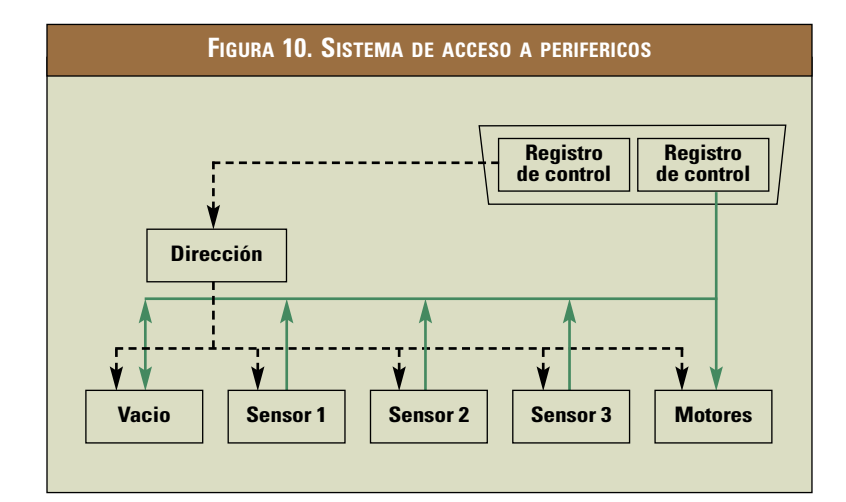

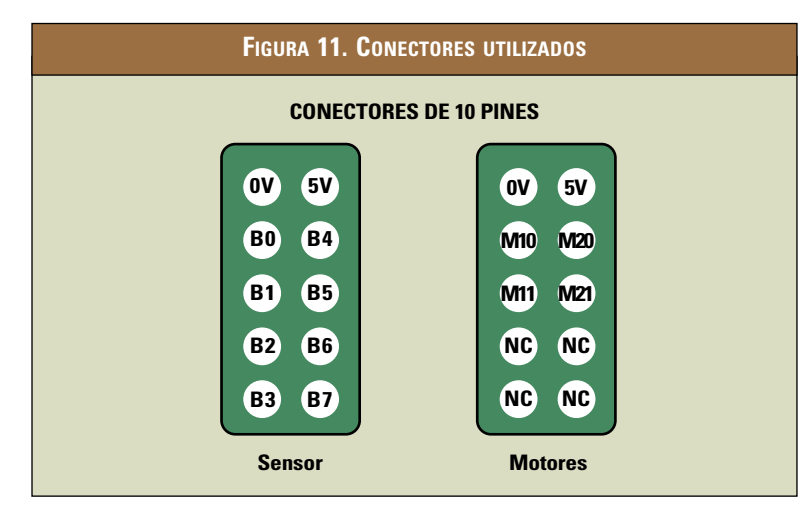

tes al registro de control, que será utilizado como instrumento para seleccionar a cuál de los dispositivos tiene acceso el puerto.

Esta placa responde a la necesidad de conexión del PC a los otros elementos de control. Tales son los sensores y los motores. Su montaje es muy económico y puede hacerse por cualquier persona.

Como se ha comentado el puerto paralelo no dispone de suficientes pines como para manejar a la vez todas las señales

de estos dispositivos. Por ello se desarrollo un sistema de acceso selectivo a cada periférico mediante un sistema de direcciones, ver Figura 9.

El hecho es que para conectarse con un sensor, por ejemplo, el puerto paralelo debe colocar la dirección asignada a este elemento en los cuatro pines de tipo escritura del registro de control, operar con el registro de datos en modo lectura y recoger el dato que ofrezca este sensor.

En el caso de los motores, el registro de control debe operar en modo escritura para hacer llegar las pertinentes órdenes de actuación, también a través del registro de datos, a la tarjeta de control de los motores.

En la Figura 10 se puede apreciar el sistema de acceso a periféricos empleado por el puerto paralelo. El registro de control selecciona qué dispositivo utilizará el registro de datos, que es el que recoge o envía l. Por tanto toda la comunicación se realiza a través del mismo conjunto de ocho pines (los del registro de datos) con la posibilidad de dar lugar a pequeños cortocircuitos que dañen el puerto paralelo.

Para evitar este riesgo se ha determinado que una dirección (en la figura 10 aparece como 'VACÍO') no tenga conexión con ningún elemento externo, de modo que cuando sea seleccionada por el registro de control, los pines del registro de datos queden al aire. Esto ofrece la posibilidad de realizar transiciones de tipo 'lectura-escritura' sin temor a cortocircuitar los pines del registro de datos.

Para enlazar con los periféricos se tienen conectores de 10 pines para cable plano, dos de los cuales transmitirán alimentación de 0-5V. Los otros 8 pines se utilizan, por tanto, para envío y recepción de información.

De la Figura 11 se deducen cuáles de los pines del conector son de alimentación y qué información llevan los restantes.

La distancia medida por el sensor está codificada en ocho

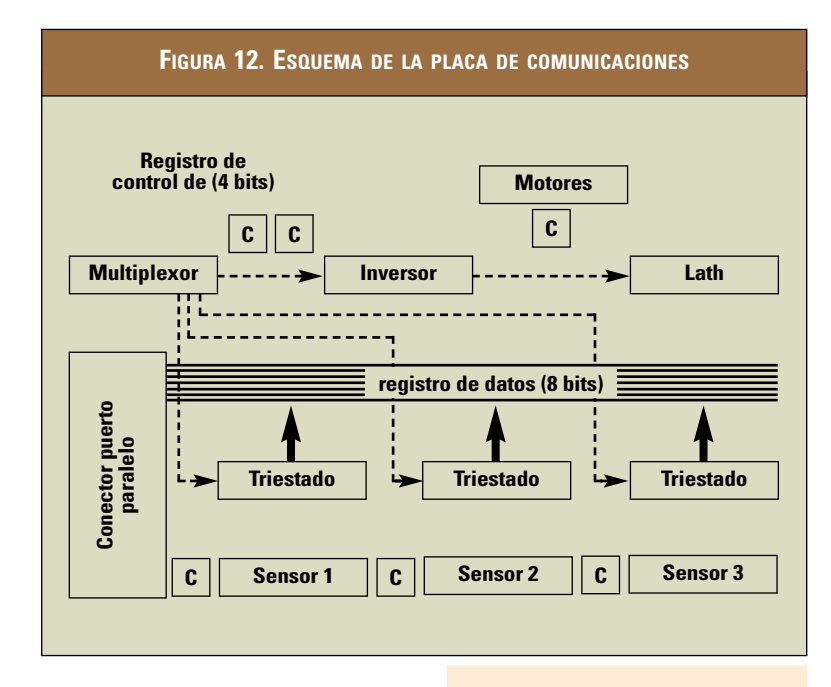

bits (B0 a B7). Las órdenes de actuación para los motores se codifican en cuatro bits, dos para uno de los motores (M10 M11) y los otros dos para el restante (M20 y M21). La descripción 'NC' en el gráfico indica que el pin no está conectado.

Un esquema de la placa de comunicaciones se muestra en la Figura 12.

#### **Conclusiones**

e ha desarrollado un AGV<br>económico y flexible. La flexibilidad se ha obtenido gracias a la utilización de elementos de ordenadores personales, ya que permiten añadir tarjetas de sonido, de vídeo, de red, …para poder usar reconocimiento de voz, digitalizar imágenes, conectar en red al robot,…

## Futuros Desarrollos

e está trabajando en un sistema de visión artificial de muy bajo coste, para poder reconocer el entorno de forma más detallada.

Sería interesante dotar al AGV de otro tipo de sensores económicos como un odómetro, un giroscopio, sensores de contacto,…

## Agradecimientos

Los autores agradecen la co-laboración de todos los alumnos que han participado en el desarrollo de los distintos módulos hardware y software del robot. Especialmente a Rubén Alvaro Moreno durante el curso 1998-1999 por su colaboración en el apartado sensorial.

Además agradecen la colaboración de la UPCO-ETSI en la aportación de herramientas para poder desarrollar el AGV. **• a**

## **Bibliografía**

- [1] Robots basados en Linux. Linux Focus. Enero 1999.
- [2] Un vehículo autoguiado basado en Linux. Linux Focus. Octubre 1998.
- [3] Mobile Robots as Research Tools. The K-Robot Family. www.epfl.ch.
- [4] PIC Robot. Microsystems engineering.
- [5] Laser Measurement System LMS 200. SICK Inc. 2000.
- [6] Robot products. Nomadic Technologies Inc. www.robots.com/products.
- [7] The RWI division. IS Robotics. www.isr.com
- [8] Robot sensors. Alan Pugh. 1986
- [9] Sensors for mobile Robots. Todd Ashley Everett. 1995
- [10] Simulador de entornos bidimensionales. Álvaro Sánchez Miralles. UPCO IIT 1999.
- [11] N. Mohan, T. M. Undeland and W. P. Robbins. Power Electronics. John Willey & Sons, Inc. Second Edition.
- [12] Parallel Port Basics-A few pages from Volumen I. Peter H. Anderson. Thanks to New Mexico State University. www.phanderson.com